Olympia CM-960-SF CM-962-SF CM-980-F CM-980-SF operating and programming Manual

## **CM 980-SF / 980-F CM 960-SF / 962-SF**  Operating Instructions Programming Instructions O $\sum$  $\geq$  $\mathbf{\Omega}_{-}$  $\blacktriangleleft$ <u>In the second control of</u>

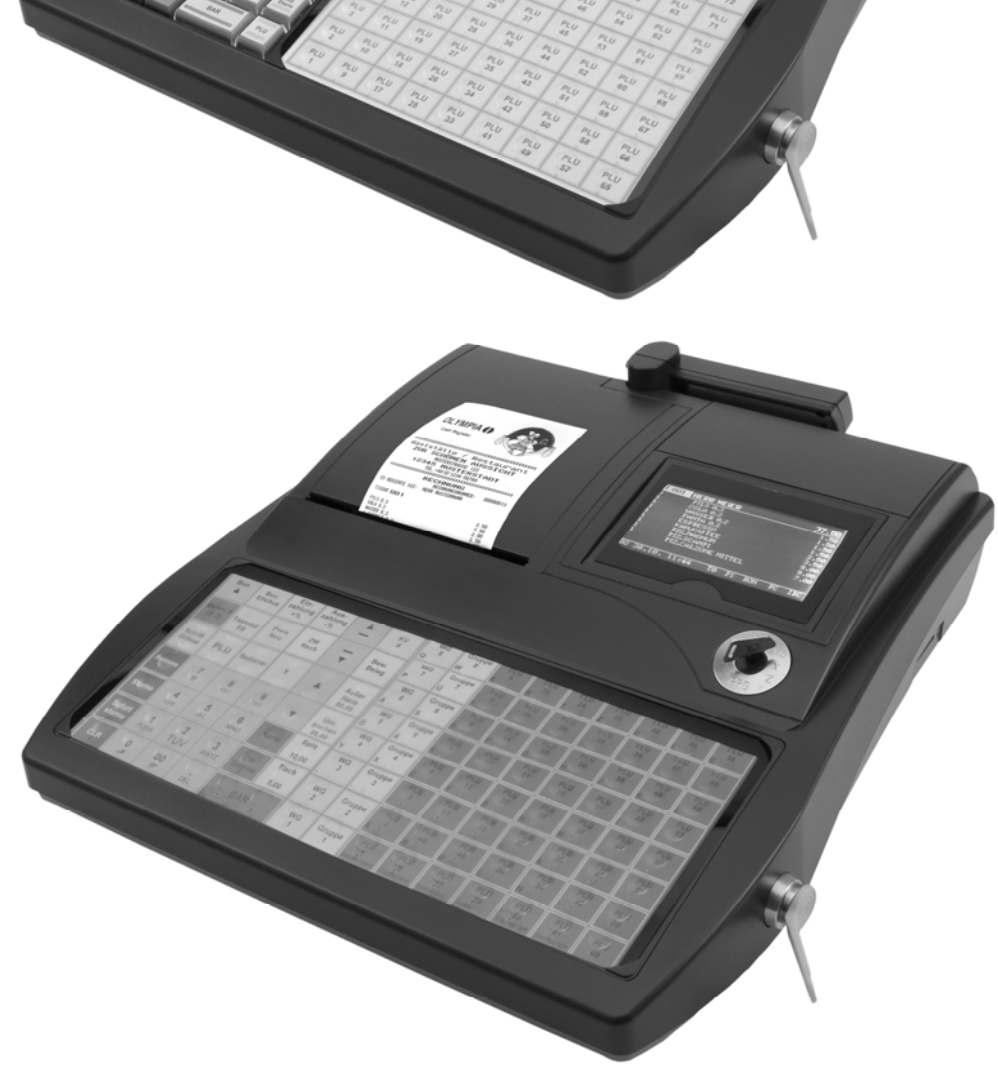

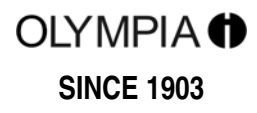

## **Contents**

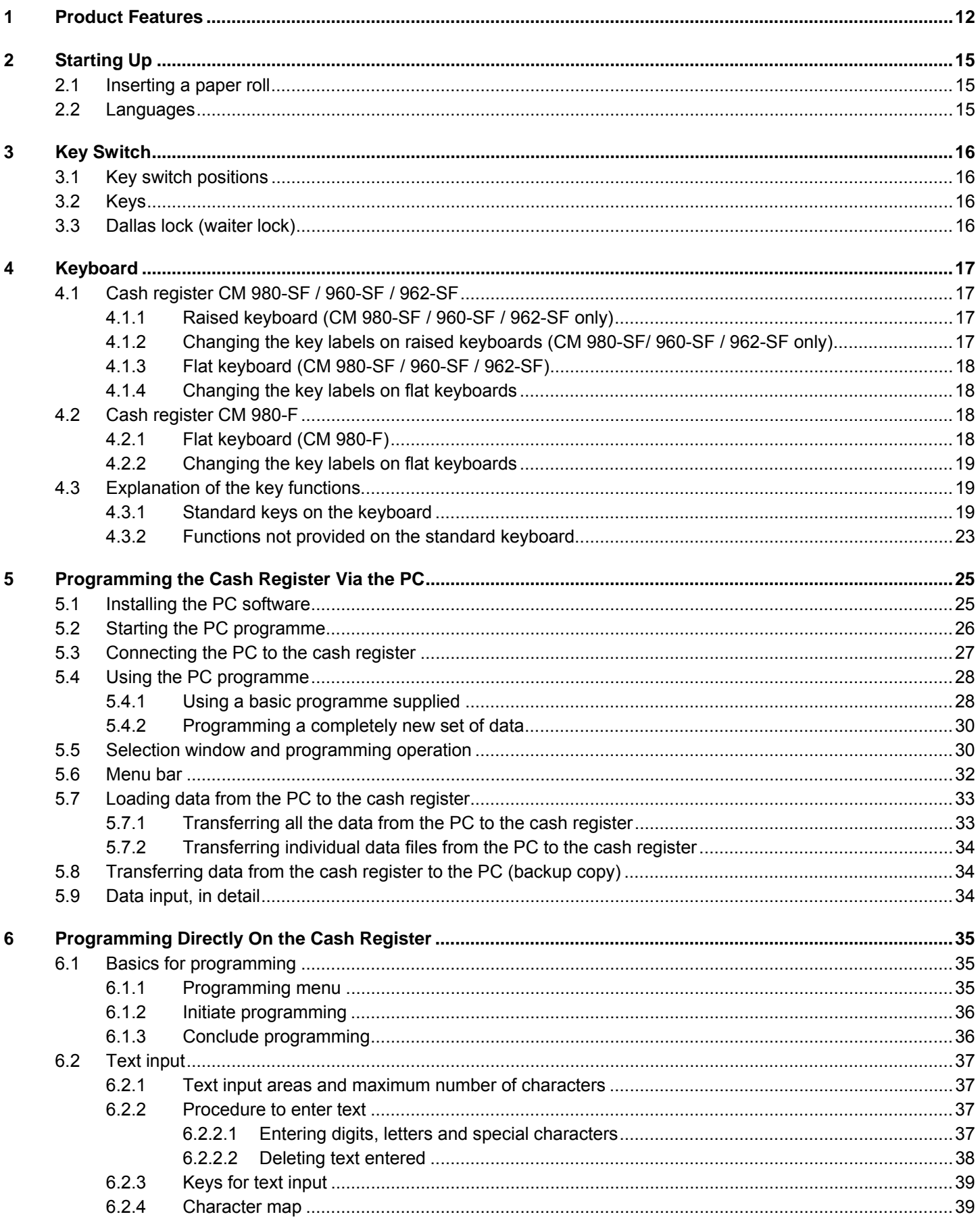

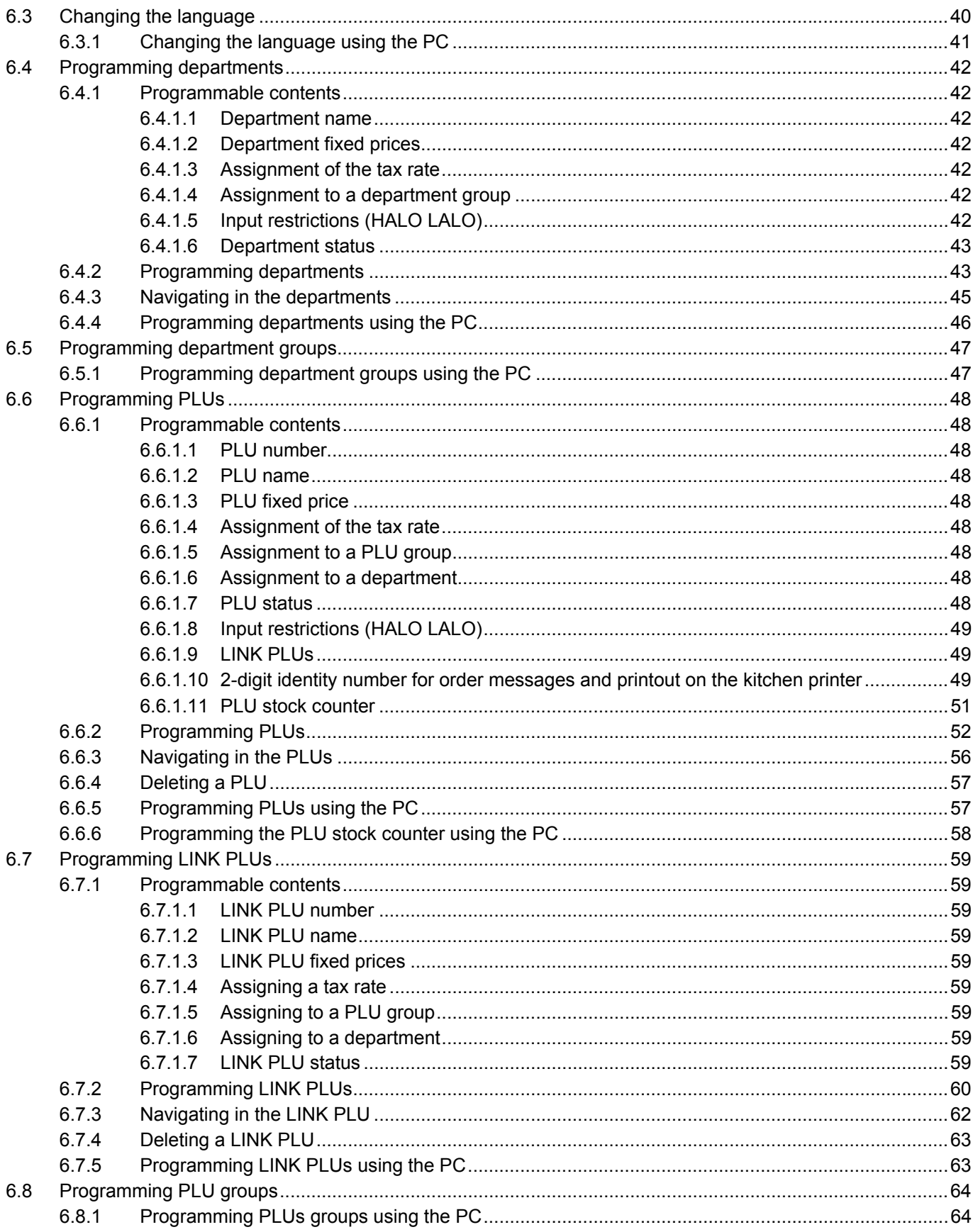

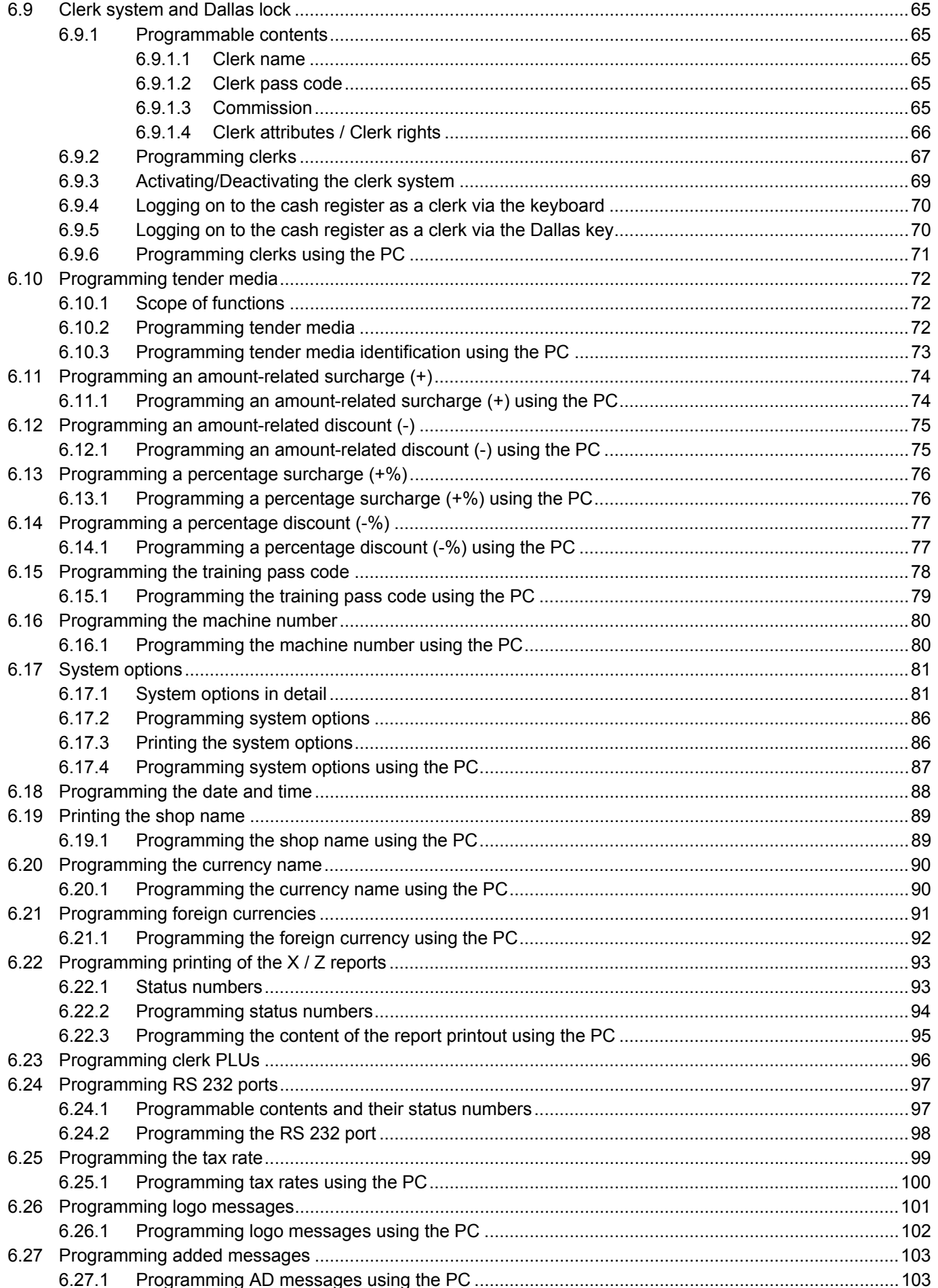

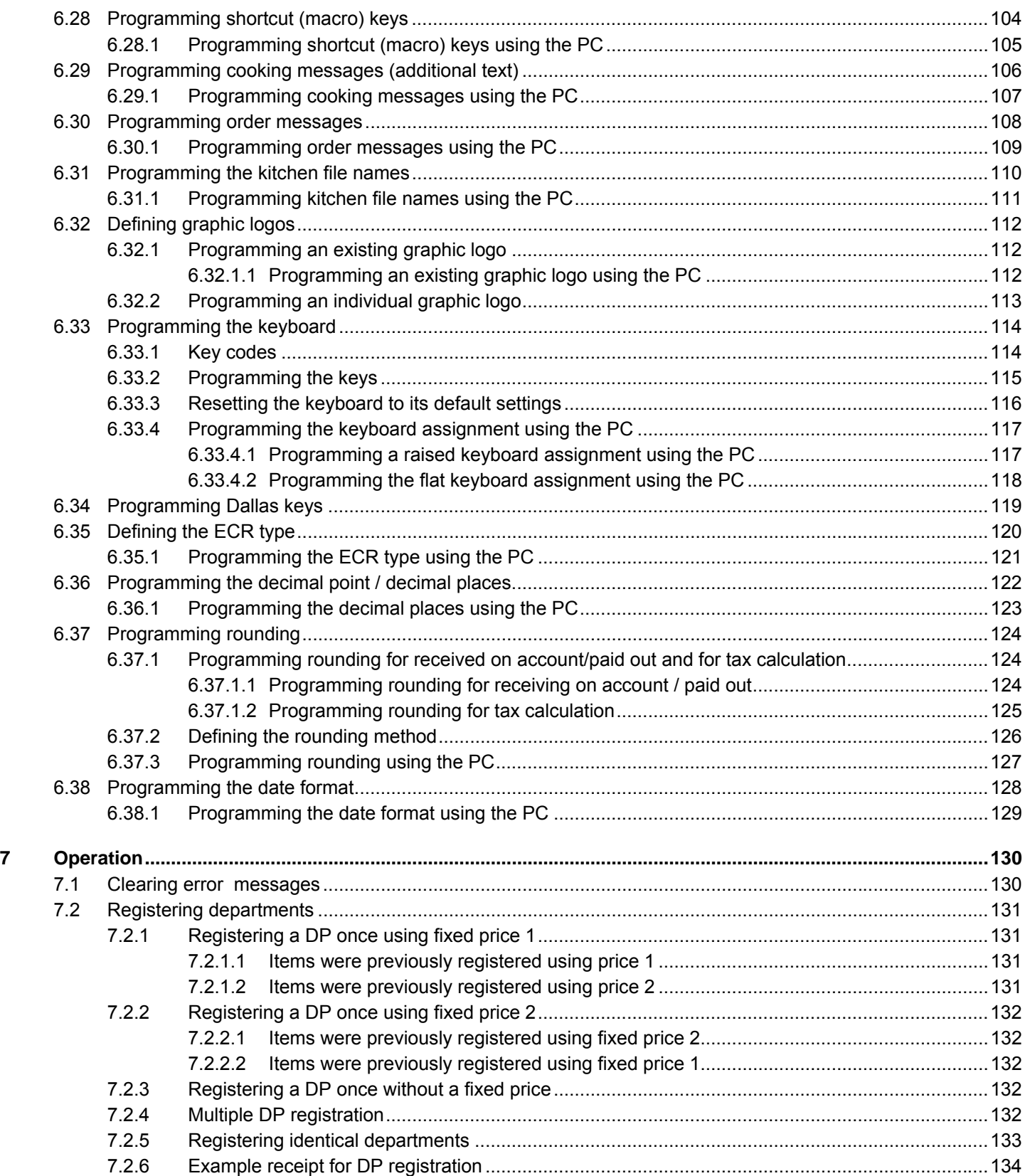

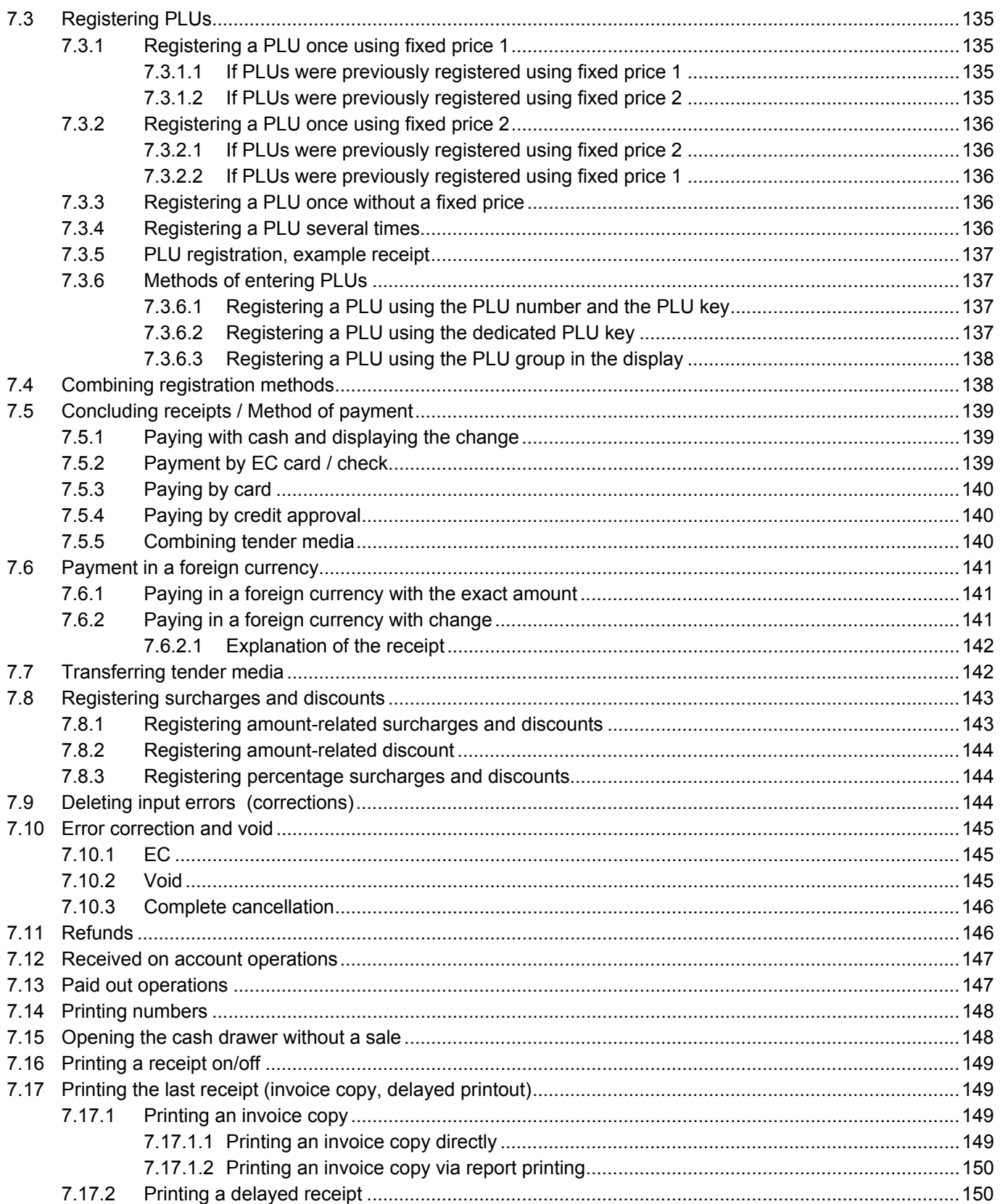

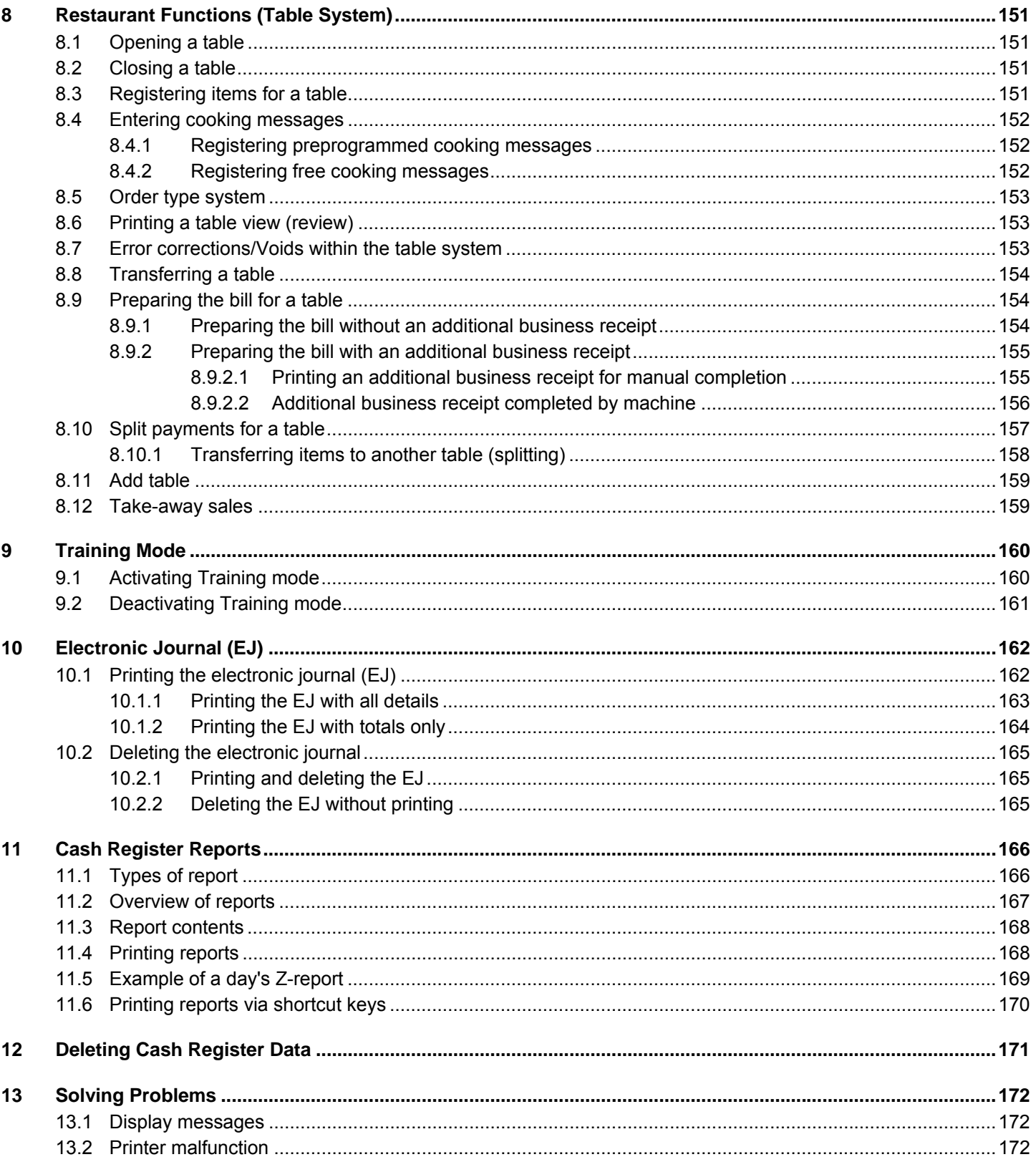

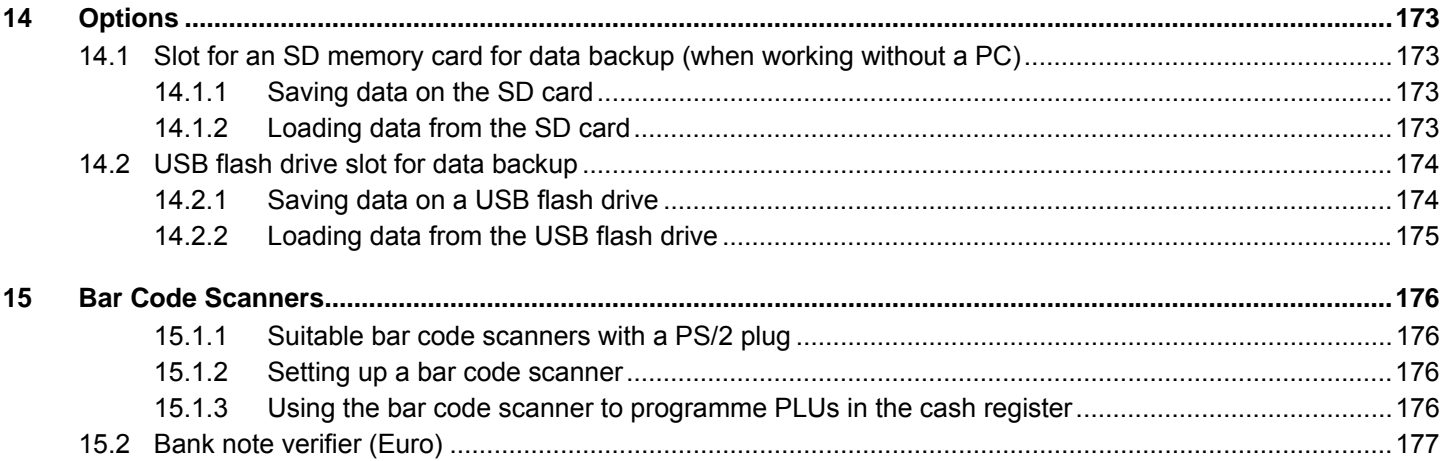

This is a "Table of Contents preview" for quality assurance

The full manual can be purchased from our store: https://the-checkout-tech.com/manuals/olympia/CM-960-SF CM-962-SF CM-980-F CM-9

And our free Online Keysheet maker: https://the-checkout-tech.com/Cash-Register-Keysheet-Creator/

HTTPS://THE-CHECKOUT-TECH.COM